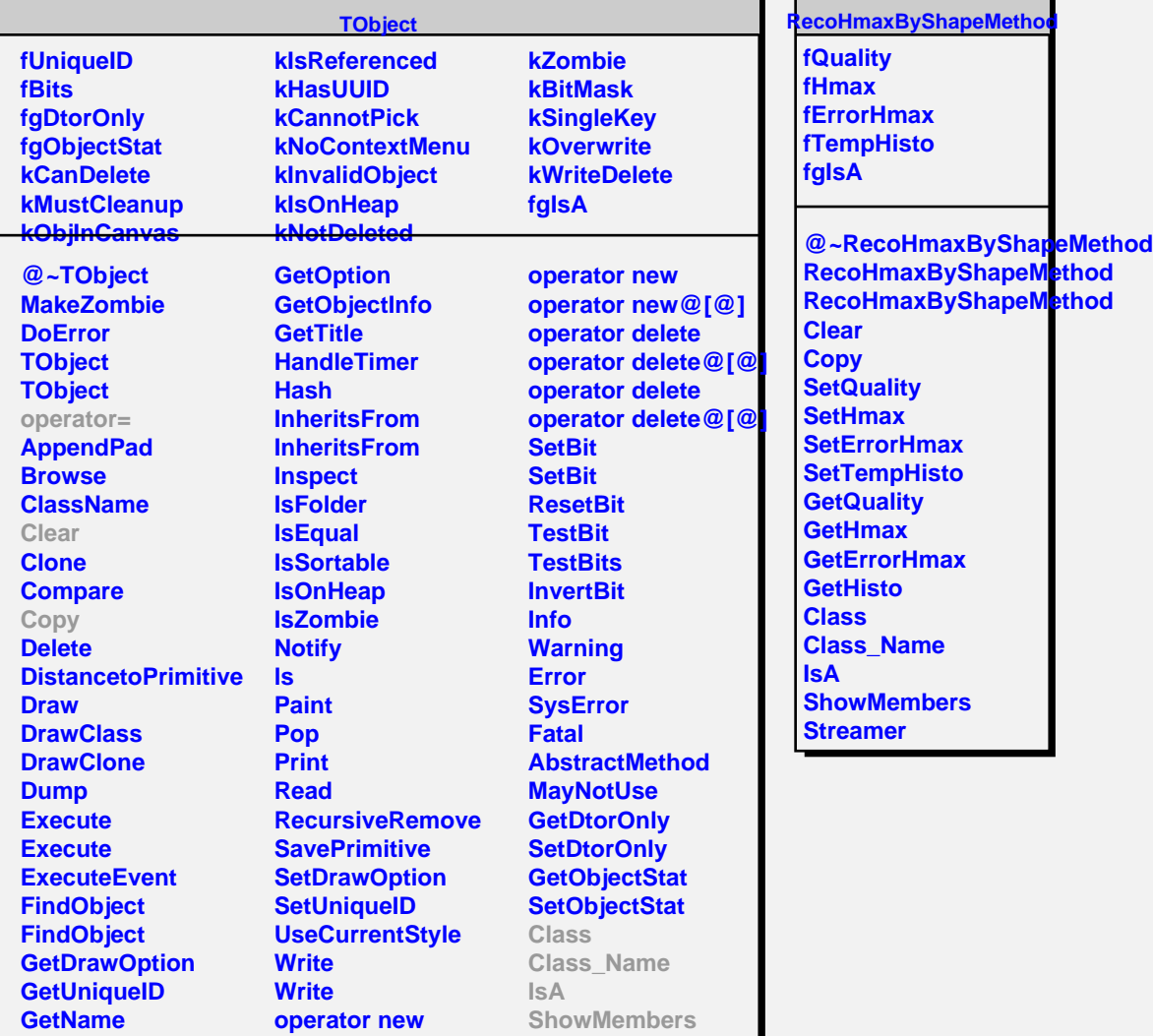

Ē.

**GetIconName**

**operator new@[@]**